# Capítulo 3.3: Generación de Variables Aleatorias: Métodos particulares

La distribución normal

### Simulación

### 2020-11-12

## **Contents**

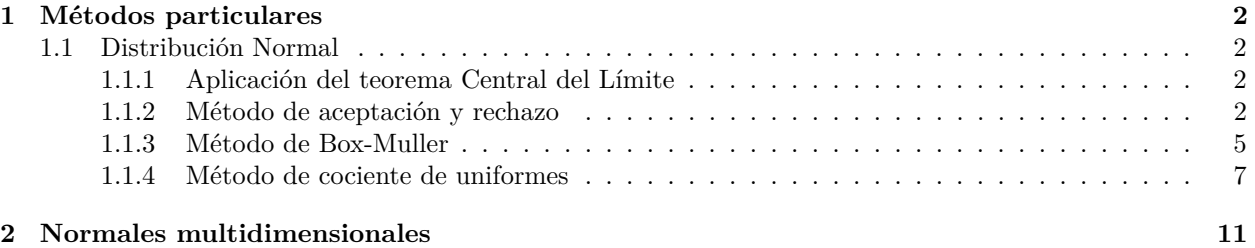

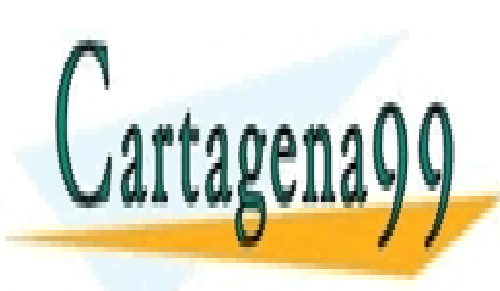

CLASES PARTICULARES, TUTORÍAS TÉCNICAS ONLINE LLAMA O ENVÍA WHATSAPP: 689 45 44 70

ONLINE PRIVATE LESSONS FOR SCIENCE STUDENTS CALL OR WHATSAPP:689 45 44 70

1

- - -

## <span id="page-1-0"></span>**1 Métodos particulares**

### <span id="page-1-1"></span>**1.1 Distribución Normal**

Debido a la importancia de la Normal y a que no hay una forma "mejor" de generar valores de la Normal hay una gran variedad de algoritmos para generarla. Por otra parte, dado que si *Z* ∼ *N*(0*,* 1), entonces *X* = *µ* + *σZ* ∼ *N*(*µ, σ*) es suficiente considerar la generación de valores de una normal estándar.

A continuación veremos algunos de estos algoritmos.

#### <span id="page-1-2"></span>**1.1.1 Aplicación del teorema Central del Límite**

Sea  $U_1, U_2, \ldots, U_{12}$  VA i.i.id según una  $U(0, 1)$ , se verifica que

$$
Z = \left[\sum_{i=1}^{12} U_i - 6\right] \sim N(0, 1)
$$

Este generador funciona razonablemente bien pero no es difícil encontrar otros más eficientes.

#### <span id="page-1-3"></span>**1.1.2 Método de aceptación y rechazo**

En este caso buscamos una VA  $Y$  con el mismo soporte de la  $N(0, 1)$ , es decir R.

Sea *Z* VA con distribución *N*(0*,* 1) y comprobemos que se puede descomponer de la forma siguiente,

$$
\Pr(Z \le a) = \frac{1}{2} \Pr(|Z| \le a) + \frac{1}{2} \Pr(-|Z| \le a)
$$

si esto se verifica podremos generar *Z* utilizando un método de composición.

Para *a >* 0

$$
\Pr(Z \le a) = \frac{1}{2} \Pr(|Z| \le a) + \frac{1}{2} \Pr(-|Z| \le a)
$$

donde,

• 
$$
Pr(-|Z| \le a) = Pr(|Z| \ge a) = 1
$$

•  $Pr(|Z| \le a) = Pr(X \le 0) + Pr(0 \le Z \le a) = \frac{1}{2} + Pr(0 \le Z \le a) = Pr(Z \le a)$ 

Para *a <* 0

$$
\Pr(Z \le a) = \frac{1}{2} \Pr(|Z| \le a) + \frac{1}{2} \Pr(-|Z| \le a)
$$

• 
$$
Pr(|Z| \le a) = 0
$$

$$
\Pr(Z \le a) = \frac{1}{2} \Pr(|Z| \le a) + \frac{1}{2} \Pr(-|Z| \le a)
$$

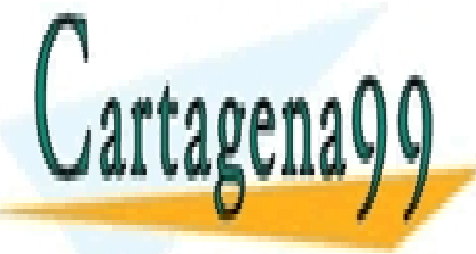

$$
= \frac{1}{2}\Pr(-|Z| \le a)
$$

<u>CLASES PARTICULARES, TUTORÍAS TÉCNICAS ONLINE</u> 2 = 1 [Pr(*Z* ≤ *a*) + Pr(*Z* ≥ −*a*)] LLAMA O ENVÍA WHATSAPP: 689 45 44 70

# *F<sup>Z</sup>* = 1 *F*<sup>|</sup>*Z*<sup>|</sup> + 1 *F*−|*Z*<sup>|</sup> CALL OR WHATSAPP:689 45 44 70 ONLINE PRIVATE LESSONS FOR SCIENCE STUDENTS

· 2 Pr(*Z* ≤ *a*) = Pr(*Z* ≤ *a*)

- - -

2

el algoritmo es

#### **Algoritmo**

Paso 1: Generar  $U \sim U(0, 1)$ Paso 2: Si *U <* 0*.*5, generar *Y* ∼ *F*|*Z*<sup>|</sup> Paso 3: Si  $U$  ≥ 0.5, generar  $Y \sim F_{-|Z|}$ Paso 4: Devolver  $X = Y$ 

Sólo queda encontrar un método para generar |*Z*|.

#### **Función de distribución de** |*Z*|

$$
\Pr(|Z| \le a) = \Pr(-a \le Z \le a) = 2\Pr(0 \le Z \le a) = 2\int_0^a \frac{1}{\sqrt{2\pi}} e^{-\frac{x^2}{2}} dx = \int_0^a \sqrt{\frac{2}{\pi}} e^{-\frac{x^2}{2}} dx
$$

La función de densidad de |*Z*| es  $f_{|Z|}(z) = \sqrt{\frac{2}{\pi}}e^{-\frac{x^2}{2}}$ ,  $Z \in [0, \infty)$ .

Generamos  $f_{|Z|}(z)$  por el método de aceptación y rechazo y tomamos como g una exp( $\lambda = 1$ )

```
# gráfico
fd <- function(x){
  x <- sqrt(2/pi) * exp(- x^2/2)
}
curve(fd, from = 0, to = 4, col = "blue", lty = 1, ylim = c(0, 1), ylab = "")
curve(\text{dexp}, \text{ from } = 0, \text{ to } = 4, \text{ col} = \text{"red", lty = 2, lwd = 2, add = TRUE})grid()
legend(3, 0.8, c("|Z|", "exp(1)"), lty = 1:2, col = c("blue", "red"))
```
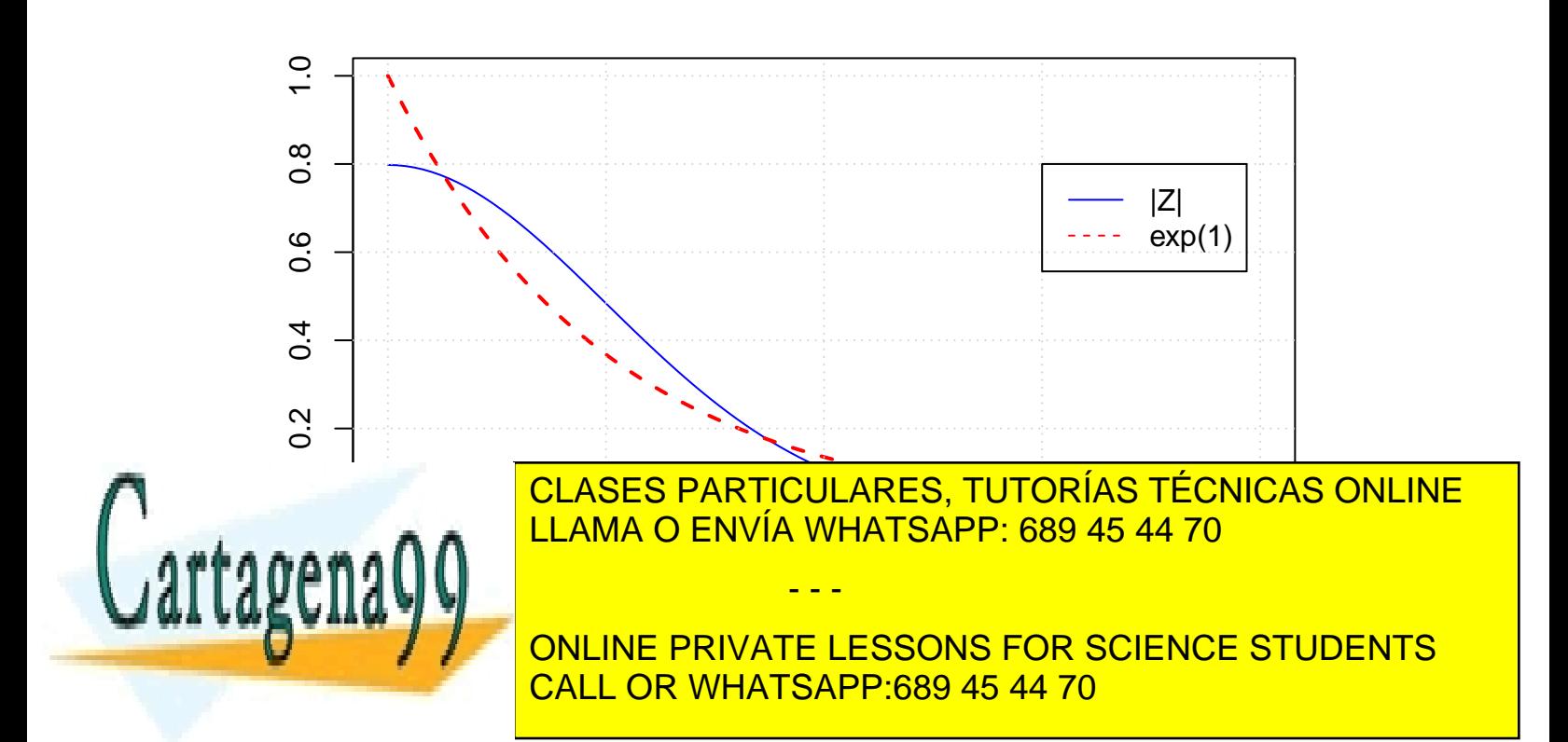

www.cartagena99.com no se hace responsable de la información contenida en el presente documento en virtud al Artículo 17.1 de la Ley de Servicios de la Sociedad de la Información y de Comercio Electrónico, de 11 de julio de 2002. Si la información contenida en el documento es ilícita o lesiona bienes o derechos de un tercero háganoslo saber y será retirada.

3

calculamos  $c > 0$ .

$$
h(x) = \frac{f(x)}{g(x)} = \frac{\sqrt{\frac{2}{\pi}}e^{-\frac{x^2}{2}}}{e^{-x}} = \sqrt{\frac{2}{\pi}}e^{-\frac{x^2}{2}+x} = \sqrt{\frac{2}{\pi}}e^{-\frac{1}{2}(x^2-2x+1-1)} = \sqrt{\frac{2}{\pi}}e^{-\frac{1}{2}(x-1)^2}e^{\frac{1}{2}} = \sqrt{\frac{2e}{\pi}}e^{-\frac{1}{2}(x-1)^2}, \quad [x, \infty)
$$

el max  $h(x) = \sqrt{\frac{2e}{\pi}}$  cuando  $x^* = 1$ . Luego  $c = \sqrt{\frac{2e}{\pi}} = 1.3154892$ . El numero medio de iteraciones para obtener un valor de  $|Z|$  es  $c = 1.3154892$ 

#### El algoritmo queda

#### **Algoritmo**

Paso 1: Generar  $U_1 \sim U(0, 1)$ Paso 2: Mientras  $U_1 \geq f(y)/cg(y)$ Paso 3: Generar  $U_1 \sim U(0, 1)$ Paso 4: Generar  $Y \sim \exp(1)$ Paso 5: FinMientras Paso 6: Devolver  $X = Y$ 

En R,

```
#
generar_nor <- function(){
  c <- sqrt(2*exp(1)/pi)
 U1 <- runif(1)
 test <- TRUE
  while(test){
    U1 <- runif(1)
    Y <- rexp(1,1)
    test <- U1 > (fd(Y)/(c*dexp(Y)))
 }
 U2 <- runif(1)
  if (U2 < 0.5){
   X \leftarrow Y} else {
   X <- -Y
 }
 X
}
```
(**generar\_nor**() )

## [1] 0.4464497

*# Muestra*

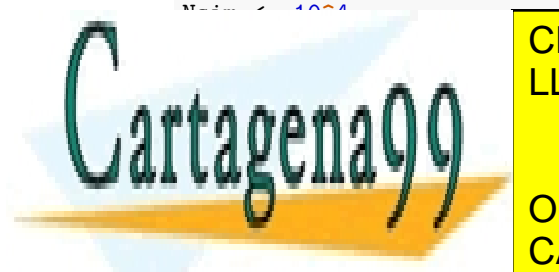

<u>mussia de - **replication** - **replication** - **replication** - **replication** - **replication** - **replication** - **replication** - **replication** - **replication** - **replication** - **replication** - **replication** - **replication** - **</u>** CLASES PARTICULARES, TUTORÍAS TÉCNICAS ONLINE

**CURVEIVE = - 4, TO = "TRUCK = "ONLINE PRIVATE LESSONS FOR SCIENCE STUDENTS** CALL OR WHATSAPP:689 45 44 70

- - -

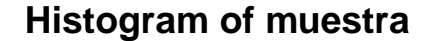

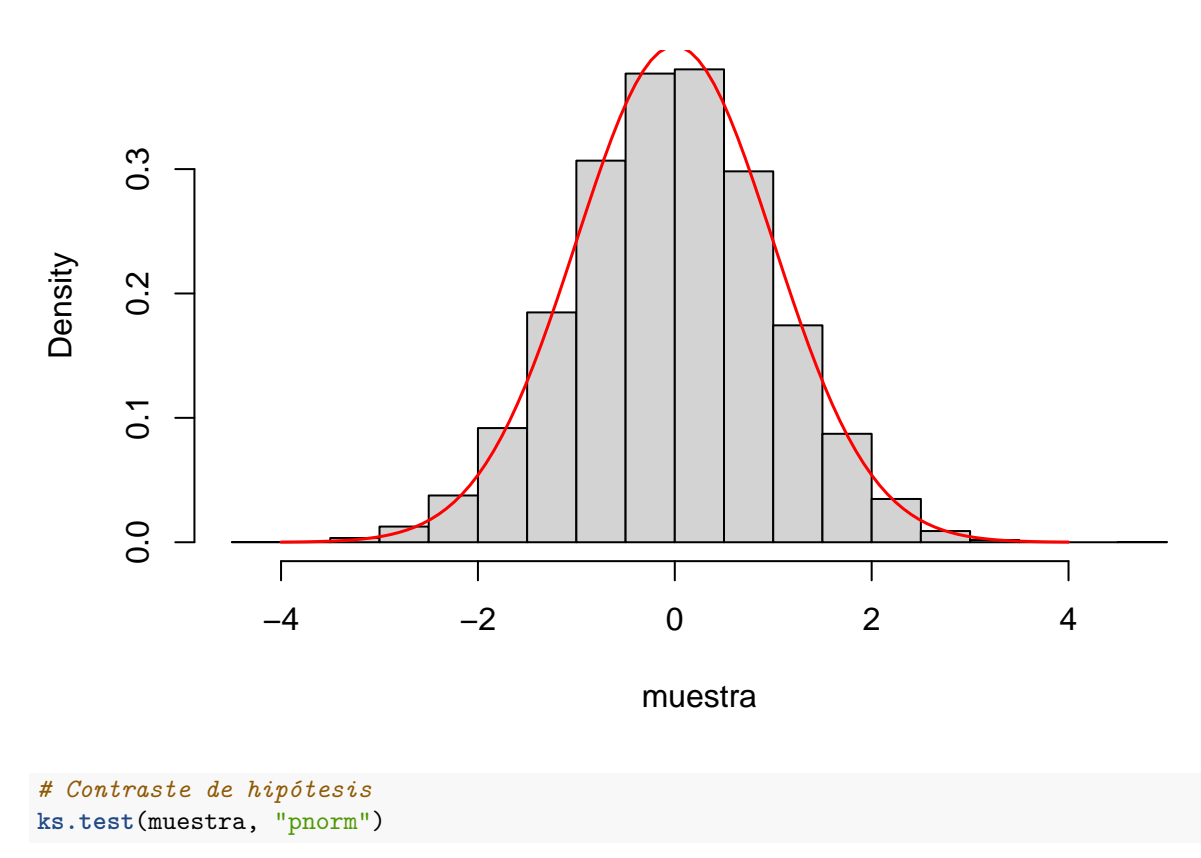

## ## One-sample Kolmogorov-Smirnov test ## ## data: muestra ## D = 0.012689, p-value = 0.07989 ## alternative hypothesis: two-sided

#### <span id="page-4-0"></span>**1.1.3 Método de Box-Muller**

Supongamos que tenemos dos VA normales estándar *X* e *Y* independientes, *X, Y* ∈ R. Generamos dos valores de *X* e *Y*. El par  $(x, y) \in \mathbb{R}^2$  determinan un punto *P* en el plano en coordenadas cartesianas.

Escribimos el punto *P* en coordenadas polares, *P* = (*R, θ*) donde *R* = *distancia*(*O, P*) y *θ* es el ángulo que forma el eje de *X* con el vector *P*. La relación es,

 $\int X = R \cdot cos(\theta)$ 

- - -

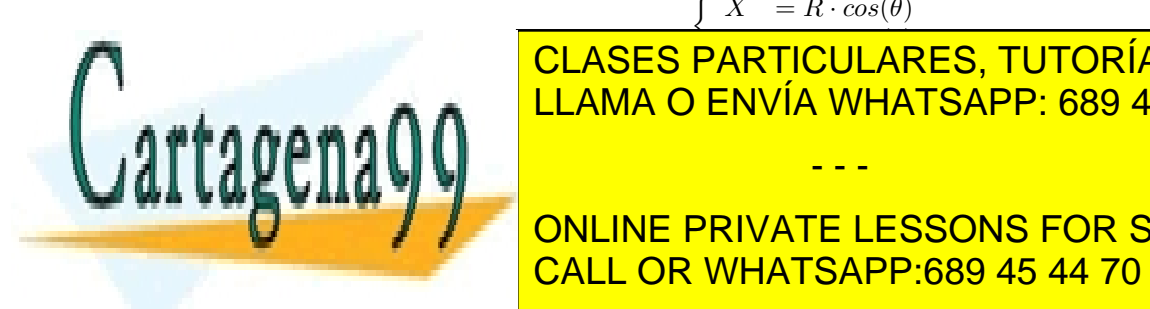

*CLASES PARTICULARES, TUTORÍAS TÉCNICAS ONLINE* ahora como <sup>R</sup> es una distancia lo podemos es una distancia lo podemos escribir, escribir, es una distancia lo po

**ESTA PARA ESSONS FOR SCIENCE STUDENTS** CALL OR WHATSAPP:689 45 44 70

5

#### **Función de densidad conjunta de** (*X, Y* )

Las VA *X* e *Y* son independientes, por tanto

$$
f_{X,Y}(x,y) = f_X(x) \cdot f_Y(y) = \frac{1}{\sqrt{2\pi}} e^{-\frac{x^2}{2}} \cdot \frac{1}{\sqrt{2\pi}} e^{-\frac{y^2}{2}} = \frac{1}{2\pi} e^{-\frac{1}{2}(x^2 + y^2)}, \qquad (x,y) \in \mathbb{R}^{\mathbb{1}}
$$

por otra parte,

$$
X^{2} + Y^{2} = (R^{2} \cdot cos^{2}(\theta)) + (R^{2} \cdot sin^{2}(\theta)) = R^{2}(cos^{2}(\theta) + sin^{2}(\theta)) = R^{2}
$$

realizamos el cambio de variable,

$$
f_{R^2,\theta}(d,\alpha)=f_{X,Y}(d,\alpha)|J|
$$

el jacobiano es,

$$
J(x, y; d, \theta) = \begin{bmatrix} \frac{\partial x}{\partial d} = \frac{1}{2\sqrt{d}} \cdot cos(\alpha) & \frac{\partial x}{\partial \alpha} = -\sqrt{d} \cdot sin(\alpha) \\ \frac{\partial y}{\partial d} = \frac{1}{2\sqrt{d}} \cdot sin(\alpha) & \frac{\partial x}{\partial \alpha} = \sqrt{d} \cdot cos(\alpha) \end{bmatrix}
$$

entonces,

$$
|J| = \left| (\frac{1}{2\sqrt{d}} \cdot \cos(\alpha) \cdot \sqrt{d} \cdot \cos(\alpha)) - (-\sqrt{d} \cdot \sin(\alpha) \cdot \frac{1}{2\sqrt{d}} \cdot \sin(\alpha)) \right| = \frac{1}{2}\cos^2(\alpha) + \frac{1}{2}\sin^2(\alpha) = \frac{1}{2}
$$

luego,

$$
f_{R^2,\theta}(d,\alpha) = \frac{1}{2\pi}e^{-\frac{d}{2}} \cdot \frac{1}{2} = \frac{1}{4\pi}e^{-\frac{d}{2}}, \quad d \ge 0, \ \alpha \in [0, 2\pi]
$$

esta función de densidad la podemos escribir como,

$$
f_{R^2,\theta}(d,\alpha) = \frac{1}{2\pi} \mathbb{I}_{[0,2\pi]}(\alpha) \cdot \frac{1}{2} e^{-\frac{d}{2}}
$$

esto es,

$$
\begin{array}{c}\nf_{\theta}(\alpha) \sim \mathcal{U}(0,1) \\
f_{R^2}(d) \sim \mathcal{E}xp(0,1)\n\end{array}
$$

las dos de fácil generación.

El algoritmo de Box-Muller

```
normalBi <- function(){
 R_2 <- - log(1 - runif(1))*2 # Generar exp(1/2)
 Theta \leftarrow runif(1) * 2 * pi # Generar U(0, 1)X <- sqrt(R_2)*cos(Theta)
 Y <- sqrt(R_2)*sin(Theta)
  return(c(X,Y))
}
```
*# La función genera dos valores independientes de una N(0,1)* **normalBi**()

## [1] -2.7186342 0.3715484

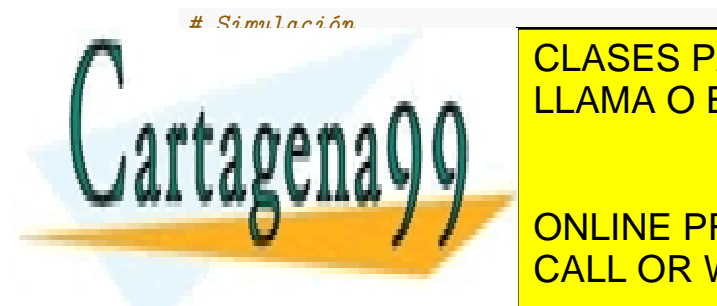

CLASES PARTICULARES, TUTORÍAS TÉCNICAS ONLINE LLAMA O ENVÍA WHATSAPP: 689 45 44 70

**quot and "Cuantiles", you are "Cuantiles"**, you are "Cuantiles", you are "Cuantiles", you are "Cuantiles", you are "Cuantiles", you are "Cuantiles", you are "Cuantiles", you are "Cuantiles", you are "Cuantiles", you are " **qqline**(muestra, col = 2, lwd = 3) CALL OR WHATSAPP:689 45 44 70 ONLINE PRIVATE LESSONS FOR SCIENCE STUDENTS

- - -

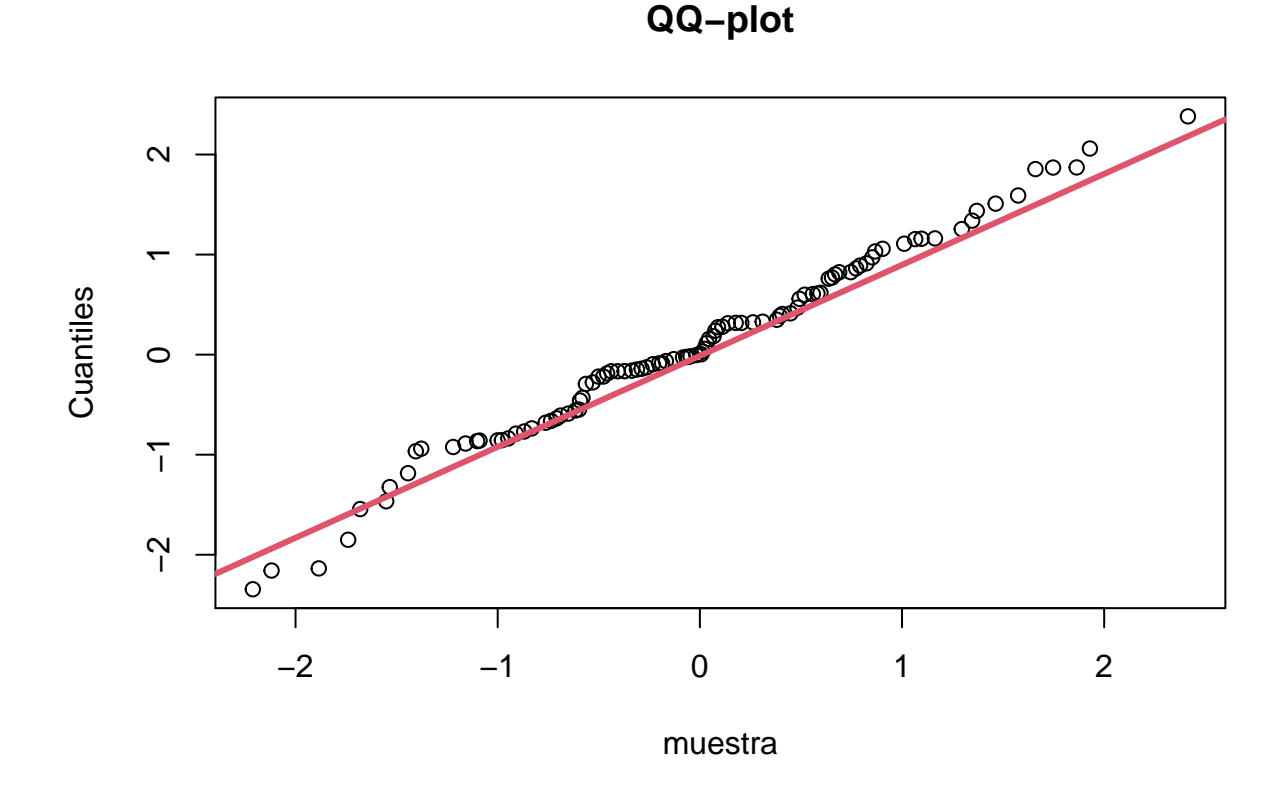

#### *# Contraste estadístico* **ks.test**(muestra, pnorm)

```
##
## One-sample Kolmogorov-Smirnov test
##
## data: muestra
## D = 0.057033, p-value = 0.5335
## alternative hypothesis: two-sided
```
#### <span id="page-6-0"></span>**1.1.4 Método de cociente de uniformes**

Sea *X* una VA continua con función de densidad *f* y consideramos el conjunto,

$$
C_f = \{(u, v) : 0 < u < \sqrt{f(v/u)}\}
$$

Se cumple:

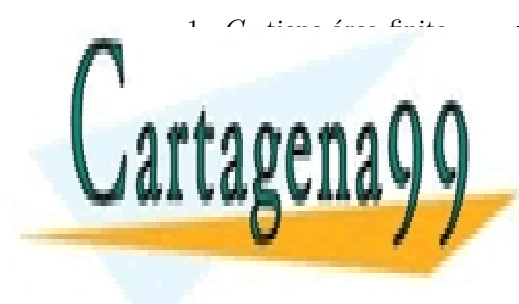

2.- Si (*U, V* ) sigue una distribución uniforme en la región *C<sup>f</sup>* , entonces la variable aleatoria *X* = *V /U* se LLAMA O ENVÍA WHATSAPP: 689 45 44 70 CLASES PARTICULARES, TUTORÍAS TÉCNICAS ONLINE

La región *C<sup>f</sup>* = {(*u, v*) : 0 *< u <* p *f*(*v/u*)}, hacemos el cambio de variable, CALL OR WHATSAPP:689 45 44 70 ONLINE PRIVATE LESSONS FOR SCIENCE STUDENTS

7

- - -

$$
\begin{array}{c}\nX = \frac{V}{U} \\
Y = U\n\end{array}\n\right} \Rightarrow\n\begin{array}{c}\nV = XY \\
U = Y\n\end{array}\n\right\} \Rightarrow J(u, v; x, y) = \frac{\partial (U, V)}{\partial (X, Y)}\n\begin{vmatrix} 0 & 1 \\
y & 0 \end{vmatrix} = -y
$$

luego el área de  $C_f = \{(u, v) : 0 < u < \sqrt{f(v/u)}\} = C_x(f) = \{x \text{ tal que } \exists y : 0 \le y \le \sqrt{f(x)}\}$  es

$$
\int \int_{C_f} du dv = \int_{C_f} \int_0^{f(x)} y \, dy \, dx = \int_{C_f} \frac{f(x)}{2} \, dx \le \frac{1}{2} \int_{\mathbb{R}} f(x) \, dx < +\infty
$$

*2.- Si* (*U, V* ) *sigue una distribución uniforme en la región C<sup>f</sup> , entonces la variable aaleatoria X* = *V /U se distribuye según f.*

La función de densidad conjunta es

$$
f_{X,Y}(x,y) = \frac{1}{|C_f|} \cdot y;
$$
 0 < y <  $\sqrt{f(x)}$ 

y la función de densidad marginal de *X* es,

$$
f_X(x) = \int_{-\infty}^{\infty} f_{X,y}(x, y) dy = \int_{0}^{\sqrt{f(x)}} \frac{1}{|C_f|} \cdot y dy = \frac{1}{|C_f|} \cdot \left[ \frac{y^2}{2} \right]_{0}^{\sqrt{f(x)}} = \frac{1}{|C_f|} \cdot \frac{f(x)}{2}
$$

tenemos,

•  $f_X(x) = \frac{1}{|C_f|} \cdot \frac{f(x)}{2}$ 2 •  $f(x)$ 

dos funciones de densidad, por lo tanto  $|C_f| \cdot 2 = 1 \Rightarrow |C_f| = \frac{1}{2}$   $\forall f$ , función de densidad.

La idea del algoritmo es,

- 1. *C<sup>f</sup>* depende de *f*. Queremos identificar *C<sup>f</sup>* y encerrarlo en un rectángulo, a ser posible simétrico.
- 2. Generar puntos  $(u, v)$  dentro del rectángulo uniformemente y comprobar si pertenecen a  $C_f$ , si  $(u, v) \in$  $C_f \Rightarrow X = V/U$ .

La dificultad estriba en determinar  $C_f$ , una vez hecho esto el resto es un caso particular del algoritmo de aceptación y rechazo.

**La forma de** *C<sup>f</sup>* **cuando** *f* ∼ *N*(0*,* 1)

Si *X* ∼ *N*(0*,* 1),

$$
f(x) = \frac{1}{\sqrt{2\pi}}e^{-\frac{x^2}{2}}, \qquad x \in \mathbb{R}
$$

$$
C_f = \{(u, v) : 0 \le u \le \sqrt{f(v/u)}\}
$$

donde,

y

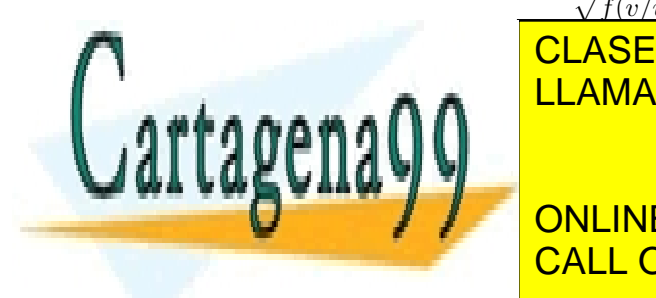

# $\sqrt{f(v/u)} = \sqrt{\frac{1}{\sqrt{v}}e^{-\frac{(\frac{v}{u})^2}{4}}} = \frac{1}{\sqrt{v}}e^{-\frac{(\frac{v}{u})^2}{4}}$ 2*π* 2*π* CLASES PARTICULARES, TUTORÍAS TÉCNICAS ONLINE LLAMA O ENVÍA WHATSAPP: 689 45 44 70

4

#### **INE PRIVATE LE** <mark>a</mark><br>∠esson ONLINE PRIVATE LESSONS FOR SCIENCE STUDENTS CALL OR WHATSAPP:689 45 44 70

8

- - -

**Límites del rectángulo**

$$
\begin{array}{l} 00\\\\ 4u^2\log(k\cdot u)<-v^2\\\\ \end{array}
$$

luego la propiedad de pertenencia se puede escribir,

$$
(u, v) \in C_f \text{ si } 4u^2 \log(k \cdot u) < -v^2; \quad u > 0
$$

Si  $u > \frac{1}{k} \Rightarrow k \cdot u > 1 \Rightarrow \log(k \cdot u) > 0 \Rightarrow (u, v) \notin C_f$ por tanto, si  $(u, v) \in C_f$  debe cumplirse que  $0 < u < \frac{1}{k}$ Por otra parte,

$$
V^2 < \underbrace{-4u^2 \log(k \cdot u)}_{acotado}; \qquad V^2 > 0
$$

y sabemos que  $0 < u < \frac{1}{k}$ .

Si 
$$
u = \frac{1}{k} \Rightarrow \log(k \cdot u) = \log(k \cdot \frac{1}{k}) = \log(1) = 0
$$

Si  $u = 0 \to -4u^2 \log(k \cdot u) \to 0$  cuando  $u \to 0$ , ya que  $u^2 \to 0$  más rápido que  $\log(k \cdot u) \to -\infty$ , cuando  $u \rightarrow 0.$ 

Llamando  $g(u) = -4u^2 \log(k \cdot u)$  y comprobamos si *g* tiene algún máximo en  $(0, \frac{1}{k})$ .  $g'(u) = -4[2u \log(k \cdot u) + u^2 \cdot \frac{1}{k \cdot u} \cdot k] = -4u[2 \log(k \cdot u) + 1]$ 

Tenemos que

$$
g(u) = 0 \Leftrightarrow 2\log(k \cdot u) + 1 = 0 \Leftrightarrow u = \frac{1}{k}e^{-1/2}
$$

luego,

$$
\max_{0 < u < 1/k} g(u) = g\left(\frac{1}{k}e^{-1/2}\right) = -4\frac{1}{k^2}e^{-1}\log(e^{-1/2}) = \frac{2}{e \cdot k}
$$

concluimos que,  $V^2 < \frac{2}{e \cdot k}$ , es decir,

$$
-\sqrt{\frac{2}{e \cdot k}} < V < \sqrt{\frac{2}{e \cdot k}}
$$

llamando  $b = \sqrt{\frac{2}{e \cdot k}}$ , tenemos  $-b < V < b$ .

El algoritmo queda,

**Algoritmo**

1.- Generar  $U_1, U_2 \sim U(0, 1)$ 2.- Hacer  $Z = (2e^{-1/2}) \cdot \frac{U_2 - 0.5}{U_1}$ 

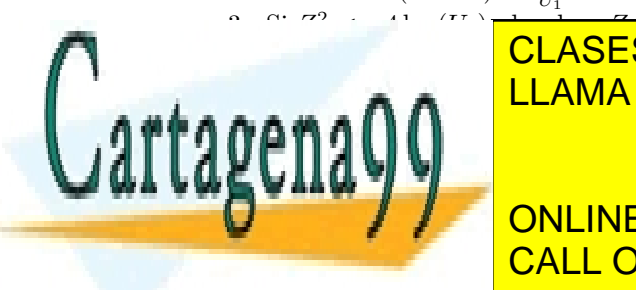

# CLASES PARTICULARES, TUTORÍAS TÉCNICAS ONLINE LLAMA O ENVÍA WHATSAPP: 689 45 44 70

## **Example 2 / Alle CONLINE PRIVATE LESSONS FOR SCIENCE STUDENTS** CALL OR WHATSAPP:689 45 44 70

9

- - -

```
U2 <- 1- runif(1)
    Z <- constantek * (U1 - 0.5)/U2
    ZZ <- Z^2 / 4
    if(ZZ <= - log(U2)){
      break
    }
  }
  return( mu + Z * sigma)
}
# Muestra
Nsim <- 500
muestra <- replicate(Nsim, generar_normal_uni(0,1))
# Gráficos
hist(muestra, freq = FALSE, main = "Histograma")
curve(dnorm, from = -4, to = 4, col = "red", lwd = 1.5, add = TRUE)
```
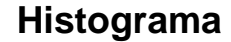

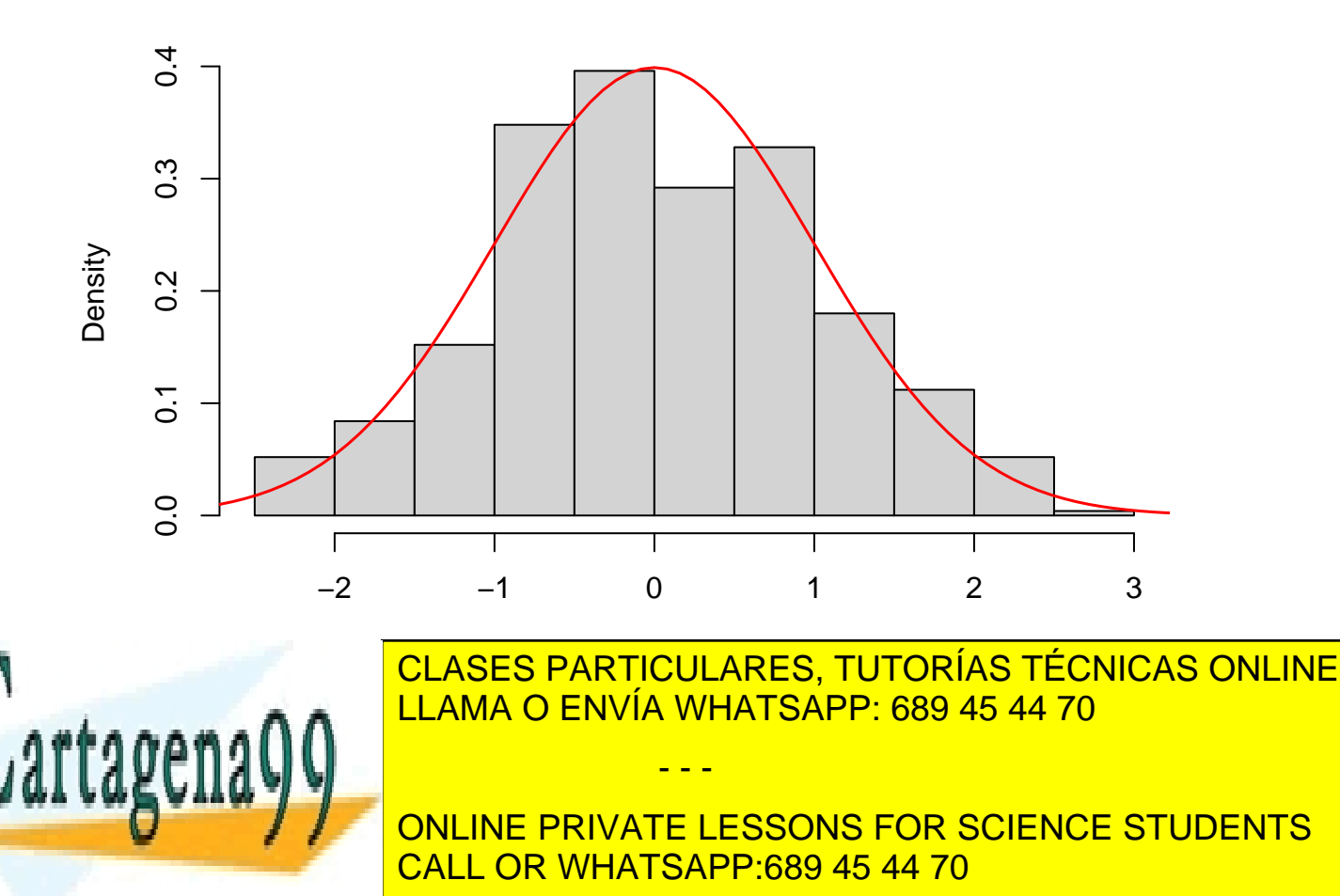

## ## data: muestra ## D = 0.03216, p-value = 0.6792 ## alternative hypothesis: two-sided

# <span id="page-10-0"></span>**2 Normales multidimensionales**

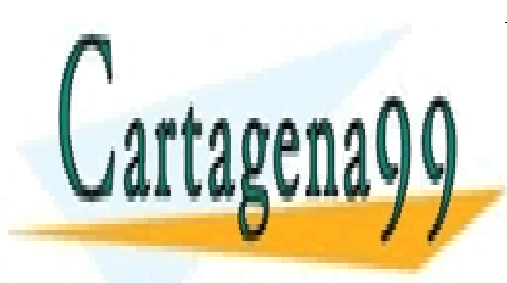

CLASES PARTICULARES, TUTORÍAS TÉCNICAS ONLINE LLAMA O ENVÍA WHATSAPP: 689 45 44 70

ONLINE PRIVATE LESSONS FOR SCIENCE STUDENTS CALL OR WHATSAPP:689 45 44 70

11

- - -